## Programmier-Module von Labview

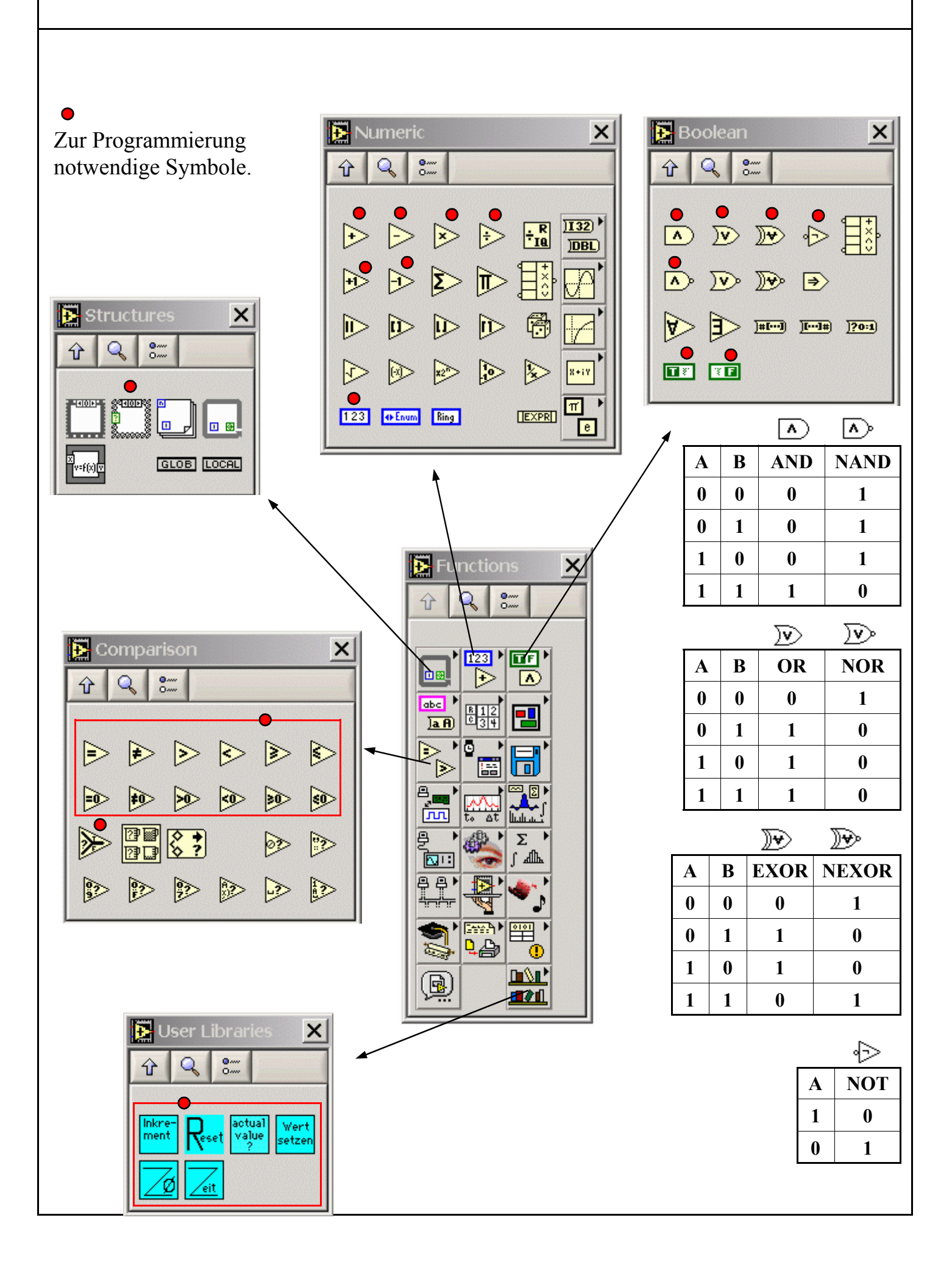

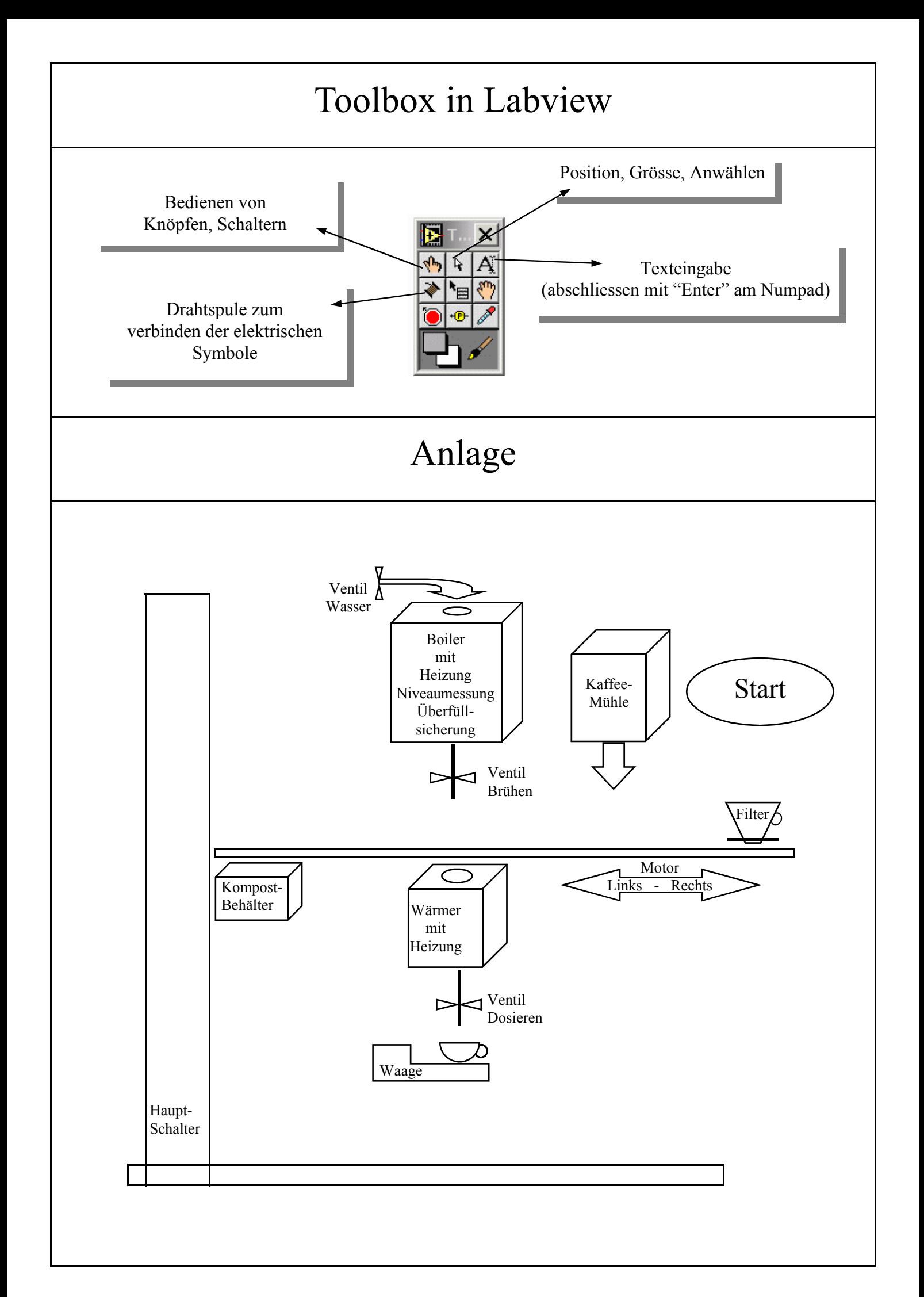

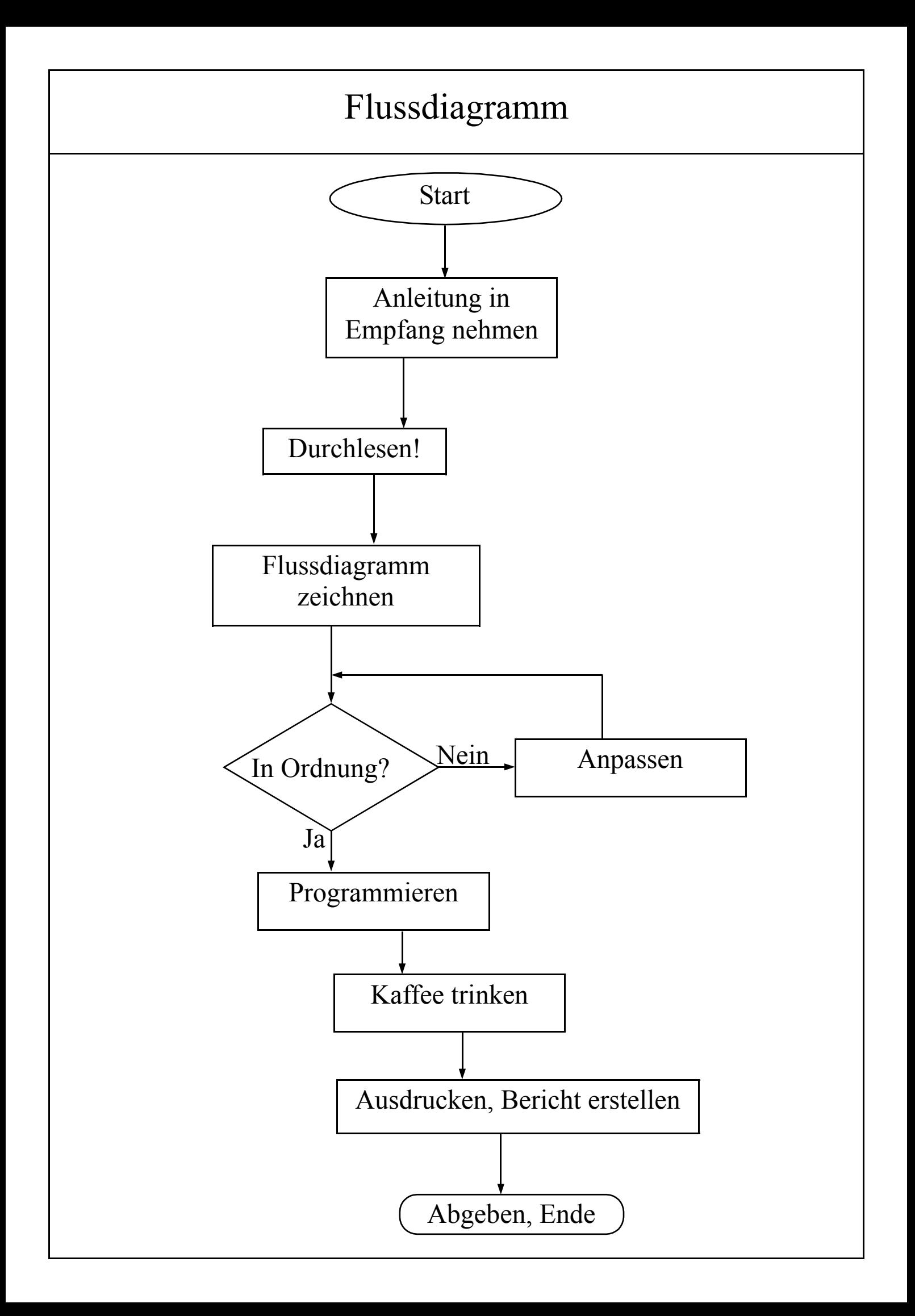

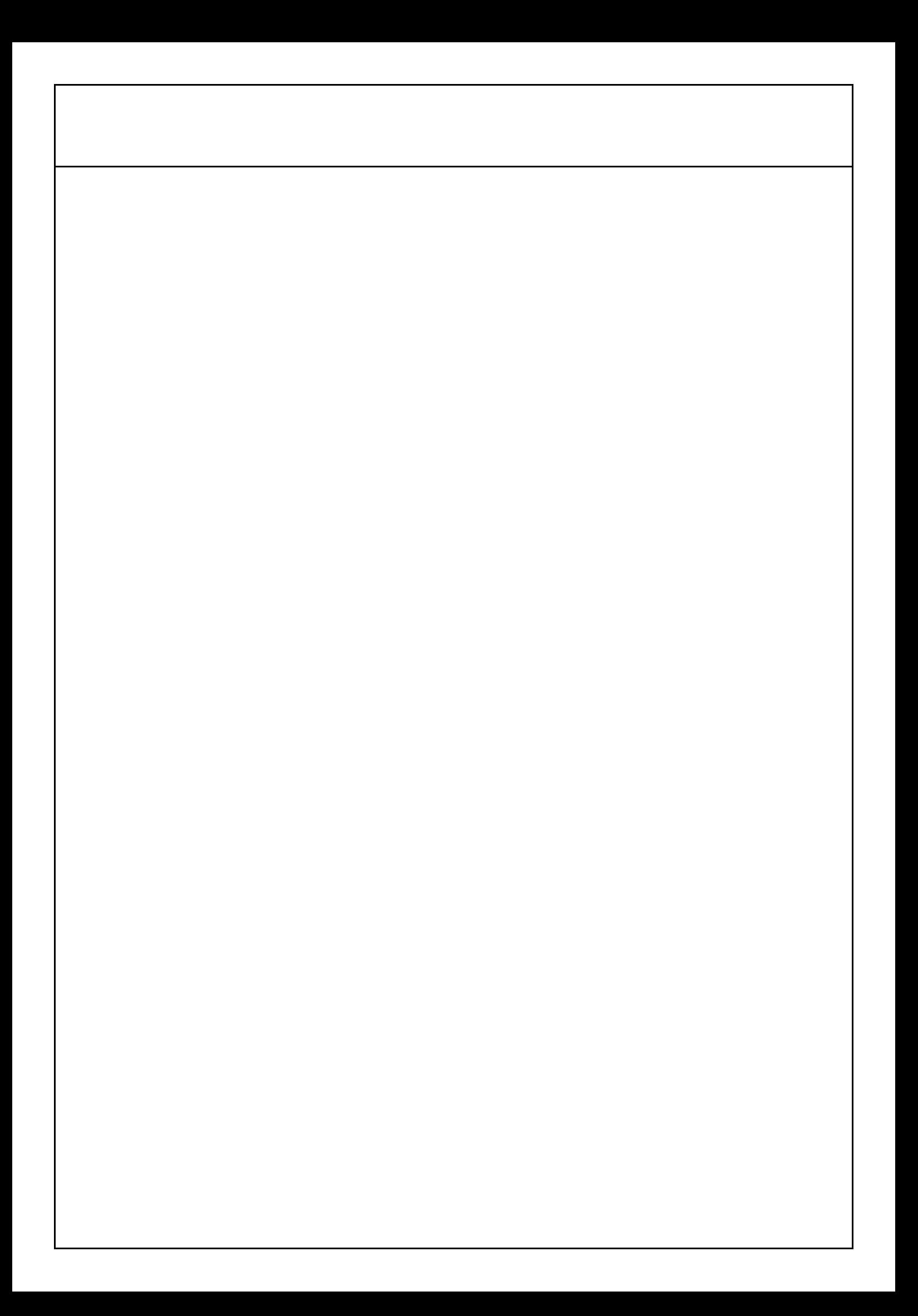